## Navigation leaflet **3.2.3 Perform shortlisting**

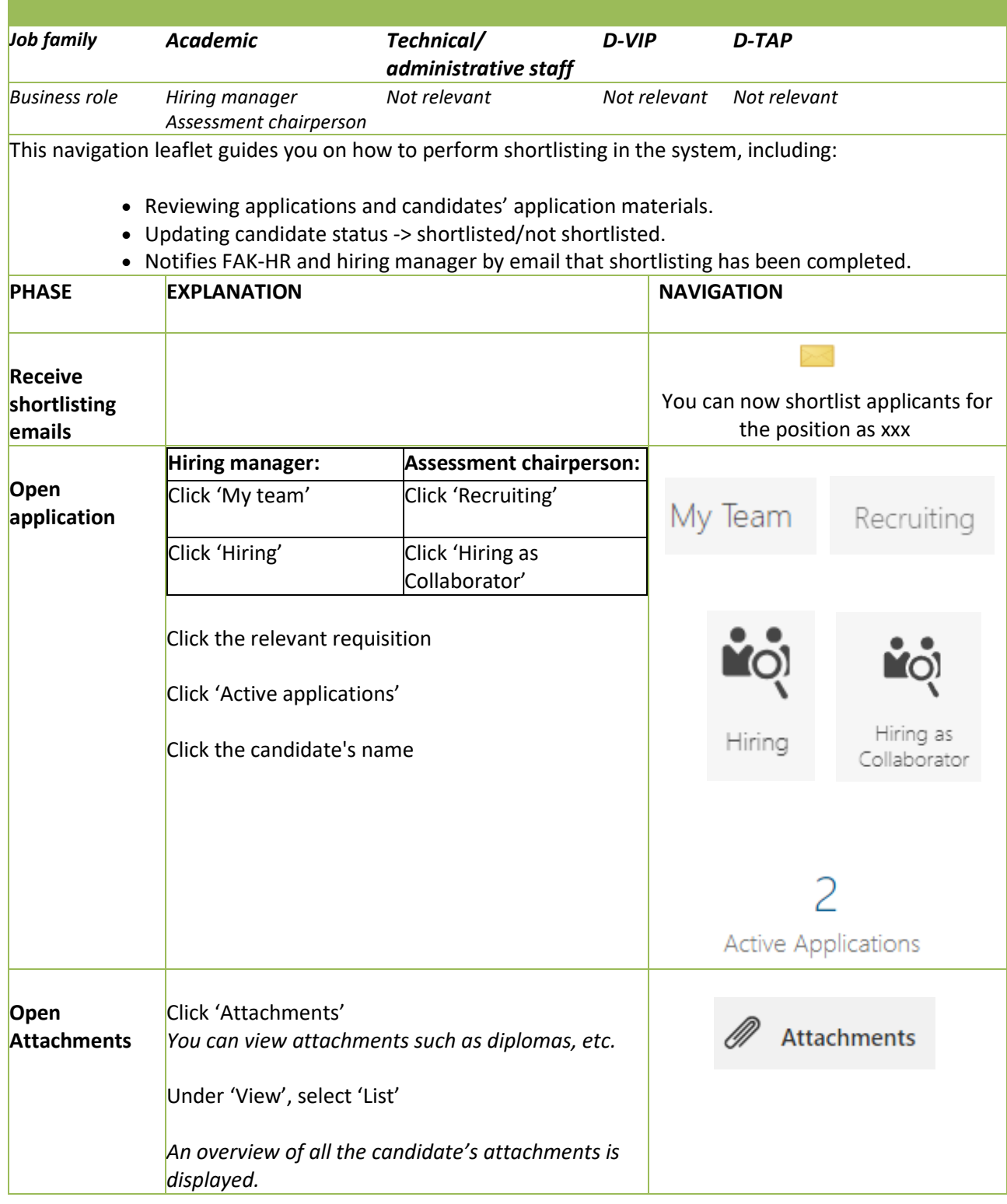

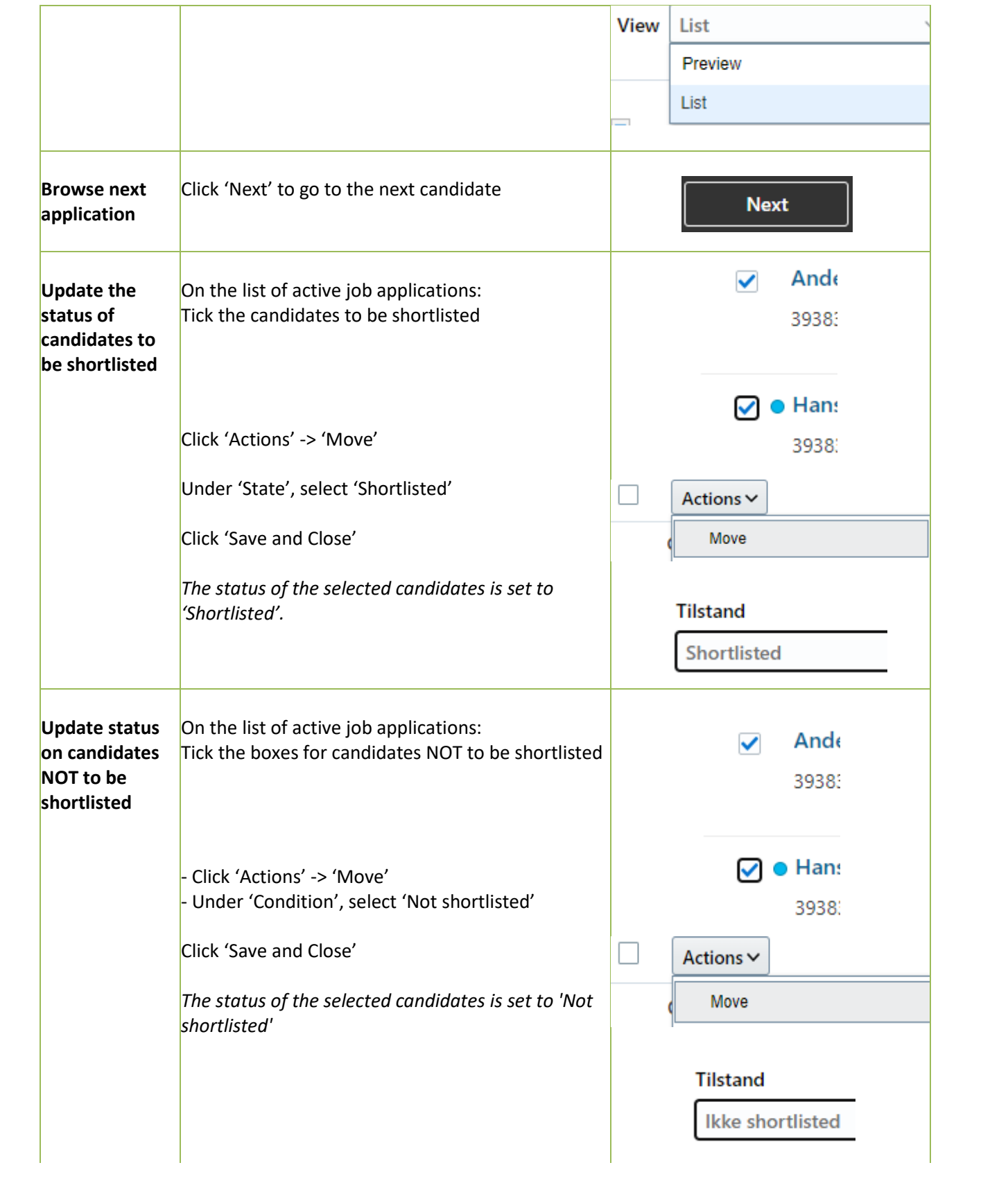

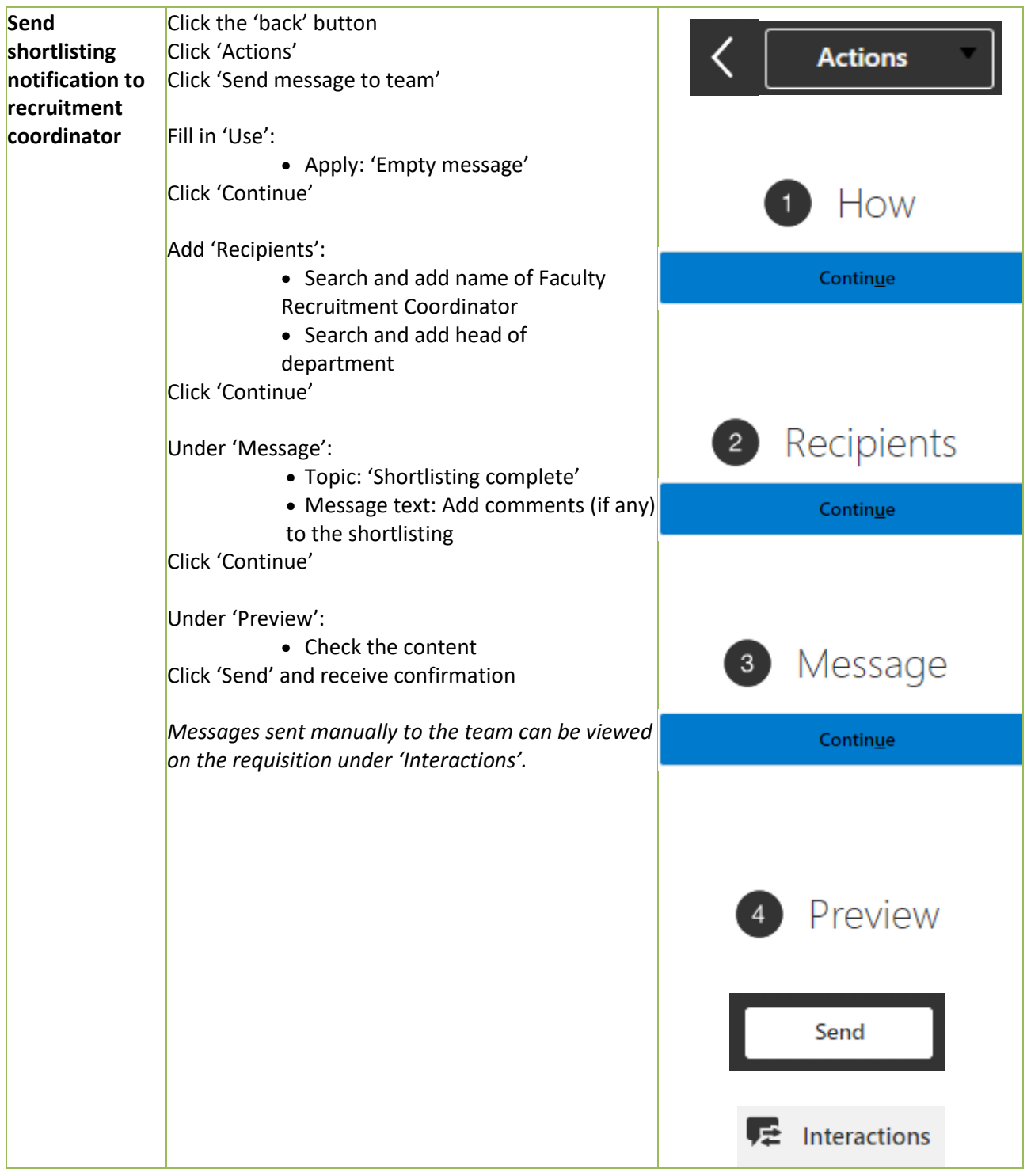